#### Introduction to Geostatistics

#### 8. Formal testing. One-sample tests; two-sample tests; difference in means; difference in proportions. p-values, significance, Type-I errors. One-sided and two-sided tests.

#### Edzer Pebesma

edzer.pebesma@uni-muenster.de Institute for Geoinformatics (ifgi) University of Münster

June 8, 2010

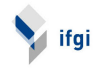

## Exploratory vs. confirmatory research

#### exploratory starts with a broad research question that might be broadened, collects as much data as possible, searches for relationships

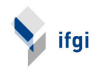

## Exploratory vs. confirmatory research

exploratory starts with a broad research question that might be broadened, collects as much data as possible, searches for relationships

confirmatory starts with a clear hypothesis, collects the necessary data, ends by concluding about the hypothesis

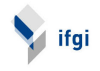

#### 1. device a research question, and a null hypothesis

- 
- 
- 
- 
- 
- 

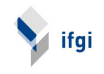

- 1. device a research question, and a null hypothesis
- 2. plan a sampling scheme
- 
- 
- 
- 
- 

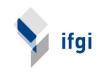

- 1. device a research question, and a null hypothesis
- 2. plan a sampling scheme
- 3. carry out the sampling
- 
- 
- 
- 

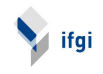

- 1. device a research question, and a null hypothesis
- 2. plan a sampling scheme
- 3. carry out the sampling
- 4. enter samples in the computer
- 
- 
- 

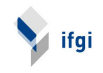

- 1. device a research question, and a null hypothesis
- 2. plan a sampling scheme
- 3. carry out the sampling
- 4. enter samples in the computer
- 5. statistical analysis (graphs, confidence intervals, tests),
- 

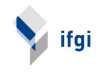

- 1. device a research question, and a null hypothesis
- 2. plan a sampling scheme
- 3. carry out the sampling
- 4. enter samples in the computer
- 5. statistical analysis (graphs, confidence intervals, tests),
- 6. decide whether null-hypothesis can be rejected
- 

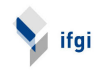

- 1. device a research question, and a null hypothesis
- 2. plan a sampling scheme
- 3. carry out the sampling
- 4. enter samples in the computer
- 5. statistical analysis (graphs, confidence intervals, tests),
- 6. decide whether null-hypothesis can be rejected
- 7. report

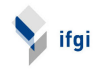

Suppose we have the two-sample example, and ask if in the population group A has a mean that differs significantly from that of group B. The approach we've seen last week is to form a confidence interval for the difference  $\mu_A - \mu_B$ , and check if this overlaps zero. If not, then the means differ significantly. Given two random samples,  $\bar{X}_A$  and  $\bar{X}_B$  will always differ, but the difference can be due to

- If  $\mu_A = \mu_B$ : chance (random sampling),
- if  $\mu_A \neq \mu_B$ : difference in population means + chance

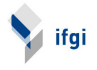

Suppose we have the two-sample example, and ask if in the population group A has a mean that differs significantly from that of group  $B$ . The approach we've seen last week is to form a confidence interval for the difference  $\mu_A - \mu_B$ , and check if this overlaps zero. If not, then the means differ significantly. Given two random samples,  $\bar{X}_A$  and  $\bar{X}_B$  will always differ, but the difference can be due to

- If  $\mu_A = \mu_B$ : chance (random sampling),
- if  $\mu_A \neq \mu_B$ : difference in population means + chance

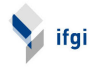

#### 1. Hypotheses: formulate  $H_0$  and  $H_A$

- 
- 
- 
- 
- 
- 

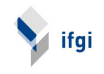

- 1. Hypotheses: formulate  $H_0$  and  $H_A$
- 2. Sample size
- 
- 
- 
- 
- 

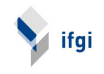

- 1. Hypotheses: formulate  $H_0$  and  $H_A$
- 2. Sample size
- 3. Significance level
- 
- 
- 
- 

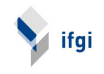

- 1. Hypotheses: formulate  $H_0$  and  $H_A$
- 2. Sample size
- 3. Significance level
- 4. Sampling distribution of test statistics (Prüfgröße)
- 
- 
- 

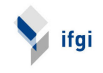

- 1. Hypotheses: formulate  $H_0$  and  $H_A$
- 2. Sample size
- 3. Significance level
- 4. Sampling distribution of test statistics (Prüfgröße)
- 5. Critical region
- 
- 

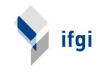

- 1. Hypotheses: formulate  $H_0$  and  $H_A$
- 2. Sample size
- 3. Significance level
- 4. Sampling distribution of test statistics (Prüfgröße)
- 5. Critical region
- 6. Test statistic
- 

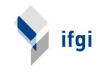

- 1. Hypotheses: formulate  $H_0$  and  $H_A$
- 2. Sample size
- 3. Significance level
- 4. Sampling distribution of test statistics (Prüfgröße)
- 5. Critical region
- 6. Test statistic
- 7. Conclusion

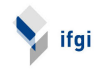

For example, for the students Length data, test whether the population mean might be 175 cm.

- 1.  $H_0$ :  $\mu = 175$ ,  $H_A$ :  $\mu \neq 175$
- 
- 
- 
- 
- 
- 

Meaning that the sample mean is significantly different from the hypothesized value.

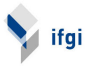

For example, for the students Length data, test whether the population mean might be 175 cm.

- 1.  $H_0$ :  $\mu = 175$ ,  $H_A$ :  $\mu \neq 175$
- 2.  $n = 86$
- 
- 
- 
- 
- 

Meaning that the sample mean is significantly different from the hypothesized value.

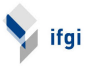

For example, for the students Length data, test whether the population mean might be 175 cm.

- 1.  $H_0$ :  $\mu = 175$ ,  $H_A$ :  $\mu \neq 175$
- 2.  $n = 86$
- 3.  $\alpha = 0.05$
- 
- 
- 
- 

Meaning that the sample mean is significantly different from the hypothesized value.

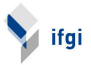

For example, for the students Length data, test whether the population mean might be 175 cm.

- 1.  $H_0$ :  $\mu = 175$ ,  $H_A$ :  $\mu \neq 175$
- 2.  $n = 86$
- 3.  $\alpha = 0.05$
- 4. Sampling distribution of test statistics: t-distribution with  $n-1=85$  degrees of freedom
- 
- 
- 

Meaning that the sample mean is significantly different from the hypothesized value.

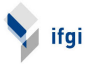

For example, for the students Length data, test whether the population mean might be 175 cm.

- 1.  $H_0$ :  $\mu = 175$ ,  $H_A$ :  $\mu \neq 175$
- 2.  $n = 86$
- 3.  $\alpha = 0.05$
- 4. Sampling distribution of test statistics: t-distribution with  $n - 1 = 85$  degrees of freedom
- 5. Critical region: from  $t_{0.025,85} = -1.99$ , to  $t_{0.975,85} = 1.99$ , so any t outside  $[-1.99, 1.99]$  leads to rejecting  $H_0$
- 
- 

Meaning that the sample mean is significantly different from the hypothesized value.

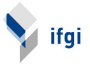

For example, for the students Length data, test whether the population mean might be 175 cm.

1. 
$$
H_0: \mu = 175
$$
,  $H_A: \mu \neq 175$ 

- 2.  $n = 86$
- 3.  $\alpha = 0.05$
- 4. Sampling distribution of test statistics: t-distribution with  $n - 1 = 85$  degrees of freedom
- 5. Critical region: from  $t_{0.025,85} = -1.99$ , to  $t_{0.975,85} = 1.99$ , so any t outside  $[-1.99, 1.99]$  leads to rejecting  $H_0$

6. 
$$
t = (\bar{X} - \mu)/SE = 2.61198
$$

Meaning that the sample mean is significantly different from the hypothesized value.

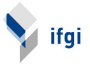

For example, for the students Length data, test whether the population mean might be 175 cm.

1. 
$$
H_0: \mu = 175
$$
,  $H_A: \mu \neq 175$ 

- 2.  $n = 86$
- 3.  $\alpha = 0.05$
- 4. Sampling distribution of test statistics: t-distribution with  $n-1=85$  degrees of freedom
- 5. Critical region: from  $t_{0.025,85} = -1.99$ , to  $t_{0.975,85} = 1.99$ , so any t outside  $[-1.99, 1.99]$  leads to rejecting  $H_0$

6. 
$$
t = (\bar{X} - \mu)/SE = 2.61198
$$

7. Conclusion: t is in the critical region, so we can reject  $H_0$ 

Meaning that the sample mean is significantly different from the hypothesized value.

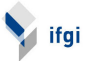

## Testing by using confidence intervals

As seen in the previous lecture, the 95% confidence interval for the sample mean is

[175.7803, 180.7546]

If  $H_0$  does not lie in the central 95% confidence interval, we can reject it.

Note the following

- ► confidence intervals are on the scale of  $\bar{X}$  and  $\mu$ , test values always on the scale of  $t$ ,  $z$ , etc
- $\triangleright$  confidence intervals immediately show all the  $H_0$  that would
- $\triangleright$  steps 5 and 6 are different: whereas the CI approach uses the

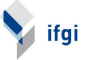

## Testing by using confidence intervals

As seen in the previous lecture, the 95% confidence interval for the sample mean is

[175.7803, 180.7546]

If  $H_0$  does not lie in the central 95% confidence interval, we can reject it.

Note the following

- ► confidence intervals are on the scale of  $\bar{X}$  and  $\mu$ , test values always on the scale of  $t$ ,  $z$ , etc
- $\triangleright$  confidence intervals immediately show all the  $H_0$  that would be rejected, and those that would not
- $\triangleright$  steps 5 and 6 are different: whereas the CI approach uses the

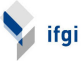

## Testing by using confidence intervals

As seen in the previous lecture, the 95% confidence interval for the sample mean is

[175.7803, 180.7546]

If  $H_0$  does not lie in the central 95% confidence interval, we can reject it.

Note the following

- ► confidence intervals are on the scale of  $\bar{X}$  and  $\mu$ , test values always on the scale of  $t$ ,  $z$ , etc
- $\triangleright$  confidence intervals immediately show all the  $H_0$  that would be rejected, and those that would not
- $\triangleright$  steps 5 and 6 are different: whereas the CI approach uses the critical t and SE to find the boundaries to compare  $H_0$ against, formal tests compare the  $t$  test statistic against a critical t value.

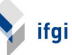

#### By computer:

```
> load("students.RData")
> attach(students)
> t.test(Length, mu = 175)One Sample t-test
data: Length
t = 3.3814, df = 148, p-value = 0.0009227
alternative hypothesis: true mean is not equal to 175
95 percent confidence interval:
 176.2607 179.8064
sample estimates:
mean of x
 178.0336
Where did we enter \alpha?
Statistics programs (such as R) do not ask for an \alpha, but rather
give a p-value. This is the probability of wrongly rejecting H_0.
If p-value < \alpha, you reject H_0, else you do not reject H_0.
```
ifgi

Not rejecting  $H_0$  does never mean that  $H_0$  is true, but merely that it is not in conflict with the data. As the confidence interval shows,

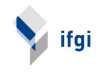

Not rejecting  $H_0$  does never mean that  $H_0$  is true, but merely that it is not in conflict with the data. As the confidence interval shows, there is a large collection of  $H_0$  hypotheses that are likely, i.e. not in disagreement with the data, so claiming that one of them that is true is quite opportunistic (and unscientific). Furthermore, a

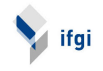

Not rejecting  $H_0$  does never mean that  $H_0$  is true, but merely that it is not in conflict with the data. As the confidence interval shows, there is a large collection of  $H_0$  hypotheses that are likely, i.e. not in disagreement with the data, so claiming that one of them that is true is quite opportunistic (and unscientific). Furthermore, a so-called *point-hypothesis* such as  $H_0$ :  $\mu = 175$  is unlikely to ever be true, as it means  $\mu = 175.000000000...$ 

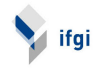

- E.g. difference in means:
	- Step 1:  $H_0$  :  $\mu_1 = \mu_2$ , and
	- ► Step 4:  $t = \frac{\bar{X}_1 \bar{X}_2}{SE}$  follows a t distribution
	- $\triangleright$  SE: see confidence intervals for difference of means
	-

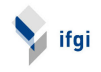

- E.g. difference in means:
	- Step 1:  $H_0$  :  $\mu_1 = \mu_2$ , and
	- ► Step 4:  $t = \frac{\bar{X}_1 \bar{X}_2}{\bar{S}E}$  follows a t distribution
	- $\triangleright$  SE: see confidence intervals for difference of means
	- $\blacktriangleright$  ... with the assumption that  $\sigma_1^2 = \sigma_2^2$

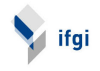

- E.g. difference in means:
	- Step 1:  $H_0$ :  $\mu_1 = \mu_2$ , and
	- ► Step 4:  $t = \frac{\bar{X}_1 \bar{X}_2}{\bar{S}E}$  follows a t distribution
	- $\triangleright$  SE: see confidence intervals for difference of means
	- $\blacktriangleright$  ... with the assumption that  $\sigma_1^2 = \sigma_2^2$

- E.g. difference in means:
	- Step 1:  $H_0$ :  $\mu_1 = \mu_2$ , and
	- ► Step 4:  $t = \frac{\bar{X}_1 \bar{X}_2}{\bar{S}E}$  follows a t distribution
	- $\triangleright$  SE: see confidence intervals for difference of means
	- $\blacktriangleright$  ... with the assumption that  $\sigma_1^2 = \sigma_2^2$

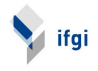

# Type I and Type II errors

Of course we take a risk to wrongly rejecting a true  $H_0$ , with probability  $\alpha$ .

Why not make  $\alpha$  go to 0, so we never wrongly reject?

There's another a risk that we wrongly not reject a false  $H_0$ , which is called  $\beta$ .

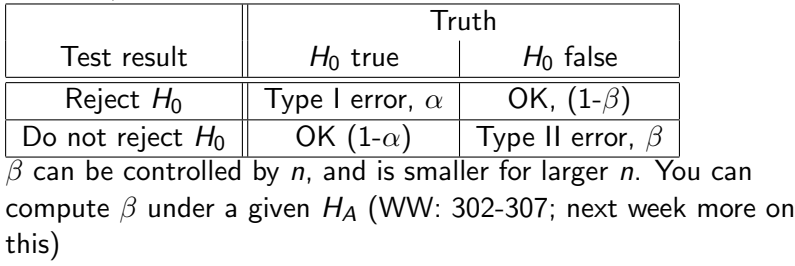

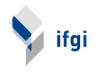

Usually the  $H_A$  is a simple denial of  $H_0$ , as in  $H_0: \mu_1 = \mu_2$  $H_A$ :  $\mu_1 \neq \mu_2$  (implying  $\mu_1 < \mu_2$  or  $\mu_1 > \mu_2$ ) We might however be interested in only one type of alternative, e.g. H<sub>A</sub>:  $\mu_1 < \mu_2$ In that latter case, as  $t = \frac{\bar{X}_1 - \bar{X}_2}{SE}$  we can take the critical region as only the negative  $t$  values, and ignore the positive ones. The critical region then is then anything below  $t_{0.05,n_1+n_2-2}$ Compare this with one-sided confidence intervals.

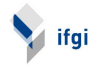

```
> t.test(Length, mu = 175, alternative = "less")
        One Sample t-test
data: Length
t = 3.3814, df = 148, p-value = 0.9995
alternative hypothesis: true mean is less than 175
95 percent confidence interval:
     -Inf 179.5185
sample estimates:
mean of x
 178.0336
> t.test(Length, mu = 175, alternative = "greater")
        One Sample t-test
data: Length
t = 3.3814, df = 148, p-value = 0.0004614
alternative hypothesis: true mean is greater than 175
95 percent confidence interval:
 176.5486 Inf
sample estimates:
mean of x
 178.0336
```
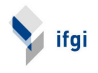

```
> prop.test(1, 5)
```
1-sample proportions test with continuity correction

```
data: 1 out of 5, null probability 0.5
X-squared = 0.8, df = 1, p-value = 0.3711
alternative hypothesis: true p is not equal to 0.5
95 percent confidence interval:
0.01052995 0.70120895
sample estimates:
 p
0.2> prop.test(100, 500)
        1-sample proportions test with continuity correction
data: 100 out of 500, null probability 0.5
X-squared = 178.802, df = 1, p-value < 2.2e-16
alternative hypothesis: true p is not equal to 0.5
95 percent confidence interval:
0.1663581 0.2383462
sample estimates:
 p
```
0.2